## **Document Scanner**

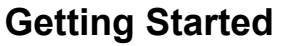

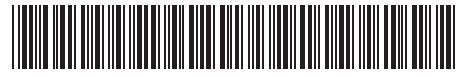

Erste Schritte | Démarrage | Guida introduttiva | Procedimientos iniciales | Começando Rozpoczęcie użytkowania | Подготовка к работе | 入門/시작하기 | 入門指南 | התחלת העבודה

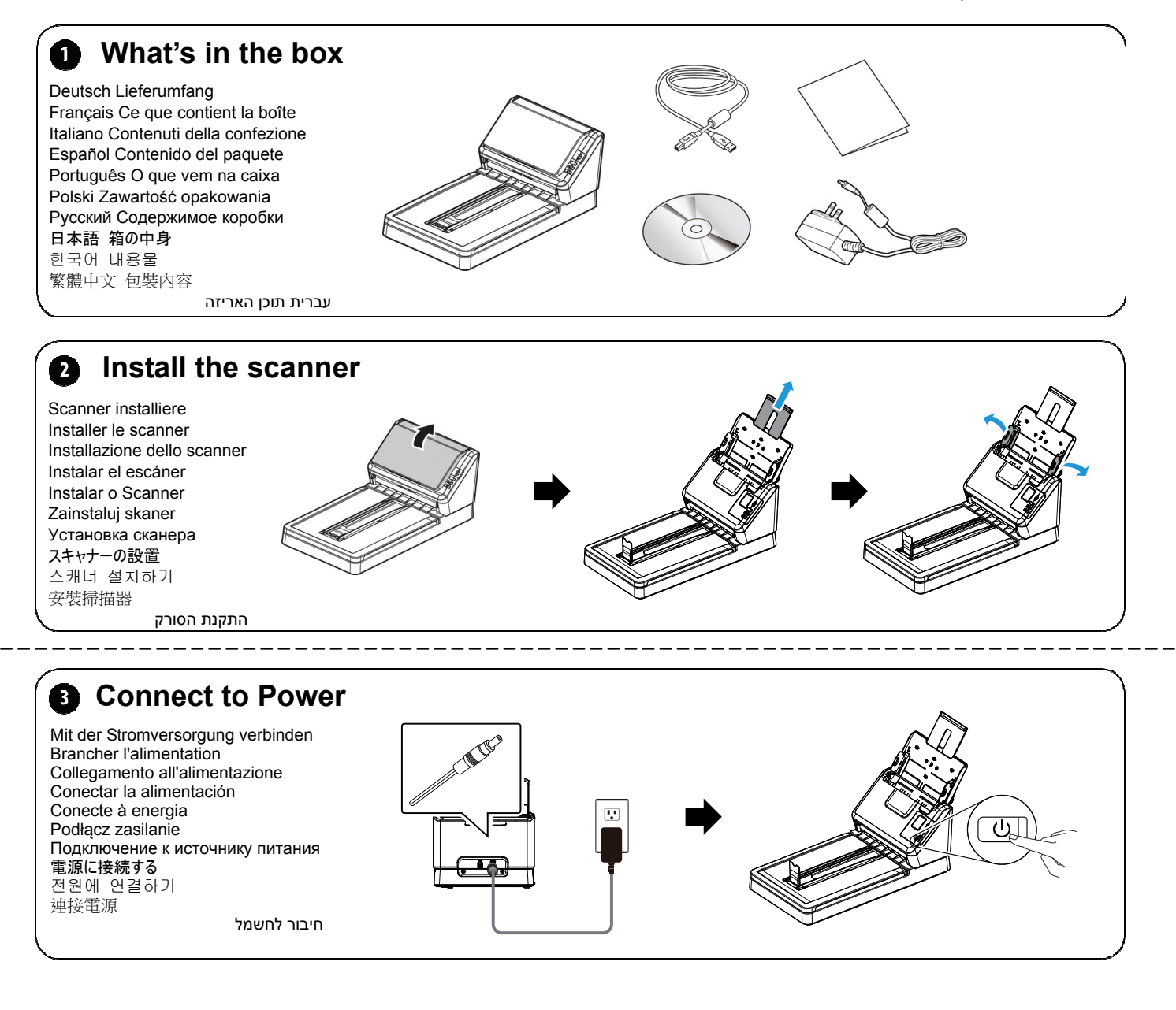

## **<b>C** Install the Scanner Driver first and then the Button Manager V2

Scannertreiber und Button Manager V2 installieren Installer le pilote du scanner et Gestionnaire de boutons V2 Installazione del driver dello scanner e di Button Manager V2 Instalar el controlador del escáner y Button Manager V2 Instale o driver do scanner e Button Manager V2 Zainstaluj sterownik skanera i Button Manager V2 Установите драйвер сканера и Button Manager V2 スキャナーのドライバーと Button Manager V2 をインストールする 스캐너 드라이버와 Button Manager V2 설치하기 安裝掃描器驅動程式再安裝 Button Manager V2 התקנת מנהל ההתקן לסורק ומנהל הלחצנים 2V

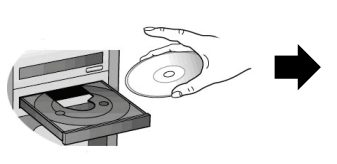

**Install Scanner Driver**

**Install Button Manager V2**

**View Manuals** 

 $\overline{a}$ 

## **Document Scanner**

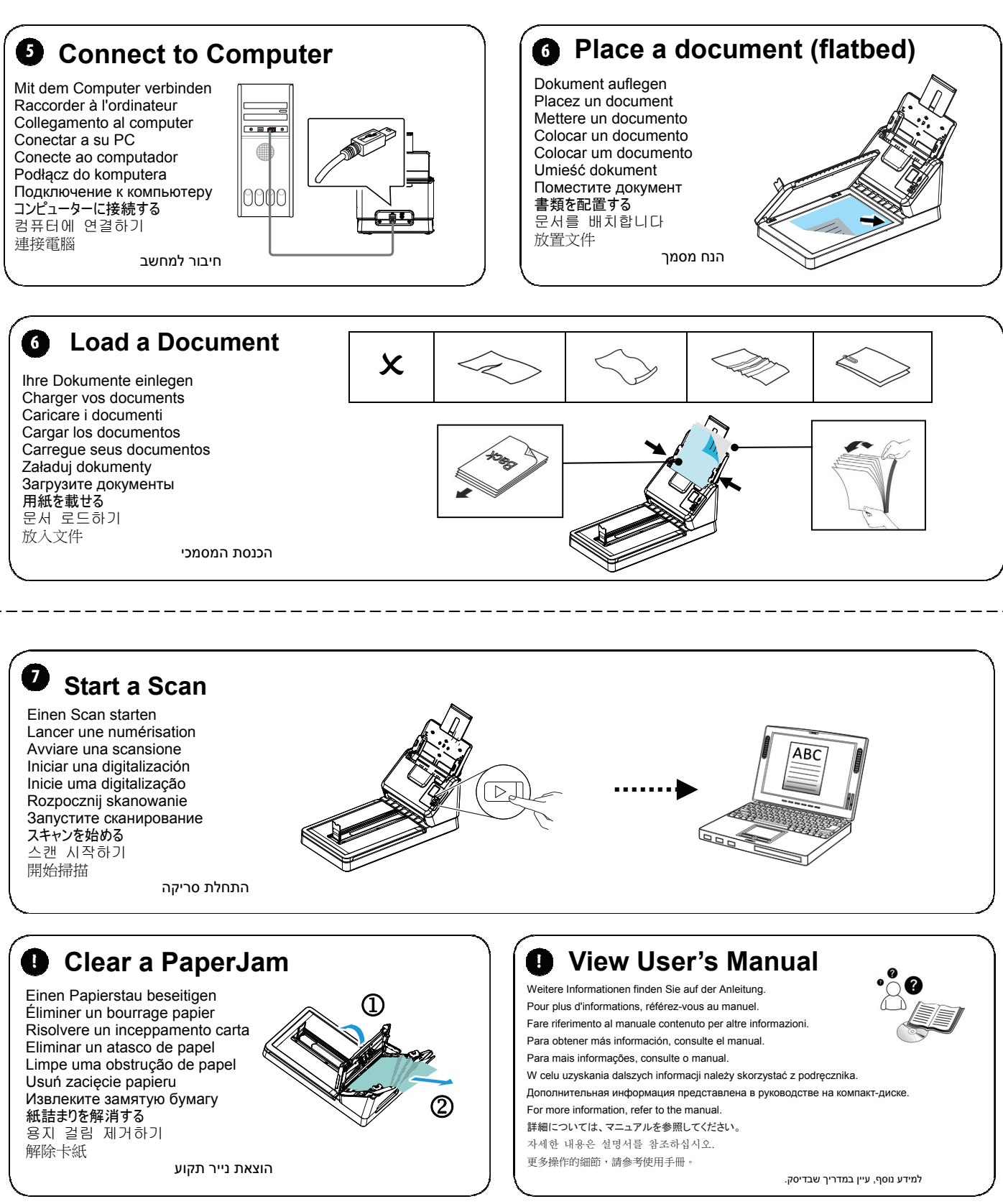

## C E

**European Union Regulatory Notice** 

- Products bearing the CE marking comply with the following EU Directives:
- Low Voltage Directive 2014/35/EC
- EMC Directive 2014/30/EC
- Restriction of the use of certain hazardous substances (RoHS) Directive 2011/65/EU